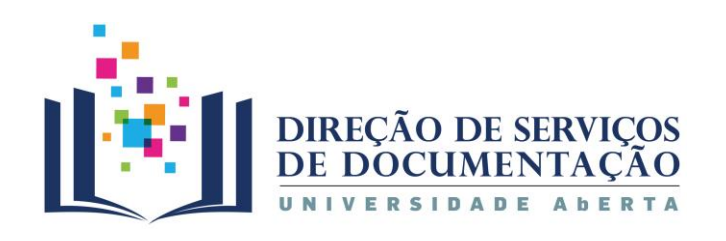

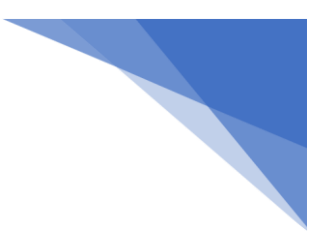

## **Testemunho de uma supervisora de doutoramento a distância**

## Escolha o modo de visualização

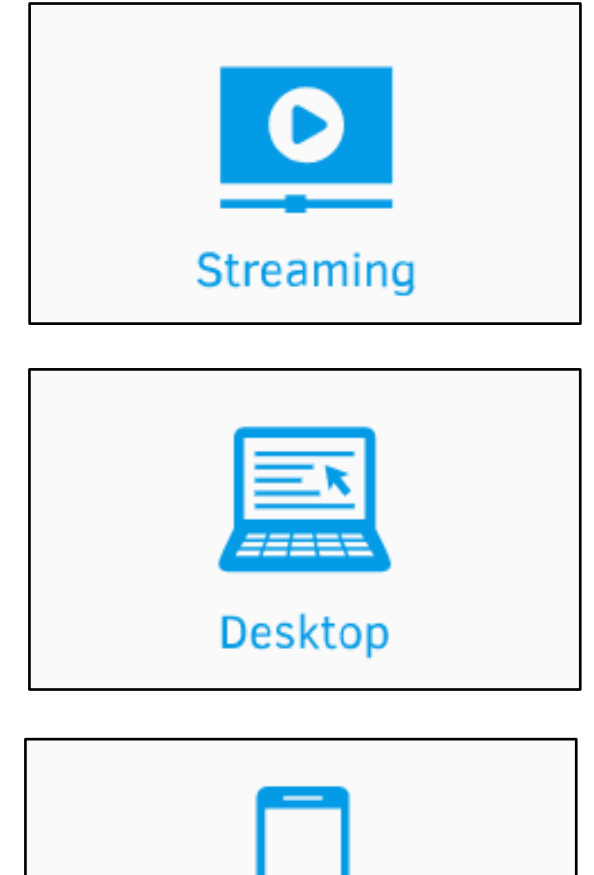

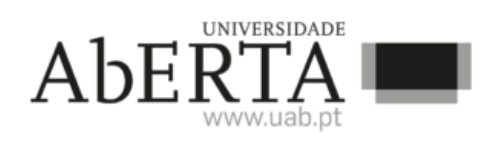

**Mobile**